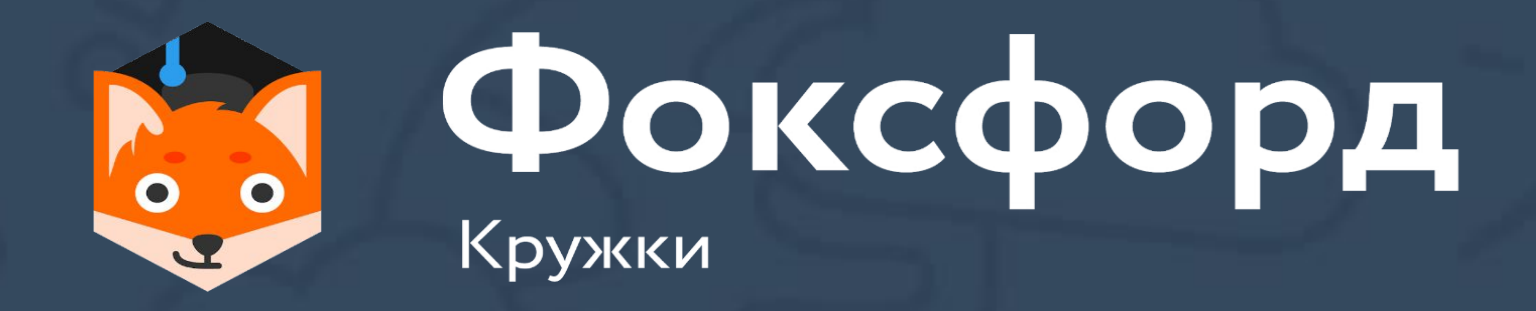

# **Кружок по программированию на Python Занятие №2**

остатка

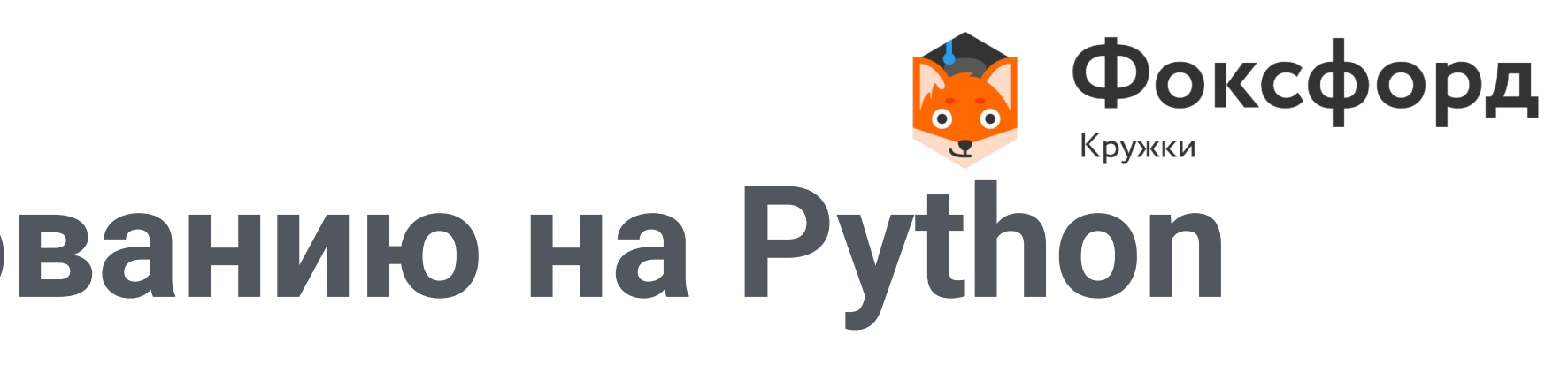

### **Кружок по программированию на Python** Арифметические операции и их особенности

- Арифметические операции в Python
- Особенности деления в различных версиях Python • Операции целочисленного деления и взятия

## Арифметические действия

•  $a = (3+5*b**2)/2*c$ 

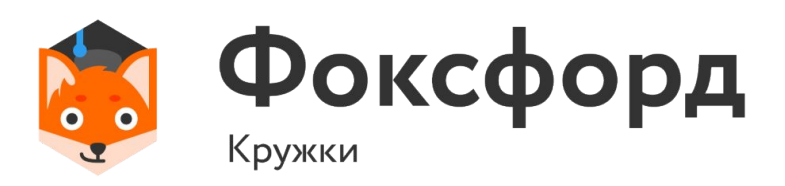

## Арифметические действия

•  $a = (3+5*b**2)/2*c$ 

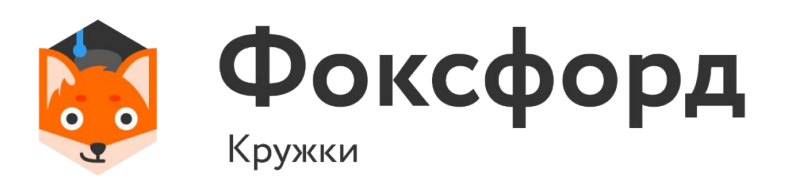

# $a = \frac{3 + 5b^2}{2}c$

## Арифметические действия

- $a = (3+5*b**2)/2*c$
- Приоритет операций:
- Скобки;  $1<sub>1</sub>$
- Возведение в степень;  $2.$
- Умножение/деление; 3.
- Сложение/вычитание.  $\overline{4}$ .

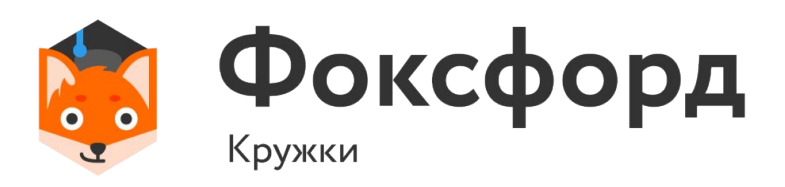

# $a = \frac{3 + 5b^2}{2}c$

### Арифметические действия Получаемый тип данных

• Что будет, если сложить int и float?

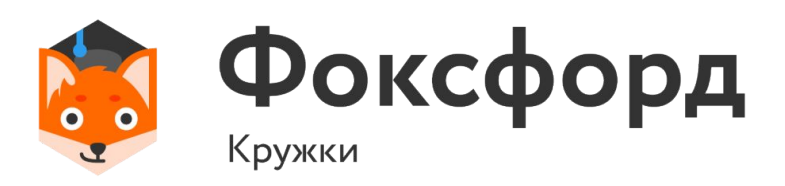

### Арифметические действия Получаемый тип данных

- Что будет, если сложить int и float?
- $\cdot$  2.0 + 2 = 4.0

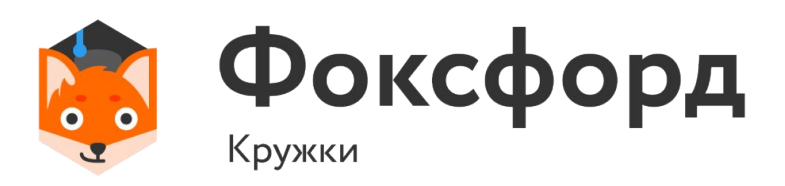

### Арифметические действия Получаемый тип данных

- Что будет, если сложить int и float?
- $\cdot$  2.0 + 2 = 4.0

• «Побеждает» тот тип данных, у которого шире диапазон, если операцией не предусмотрено иного.

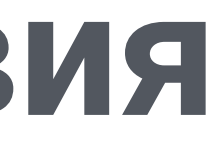

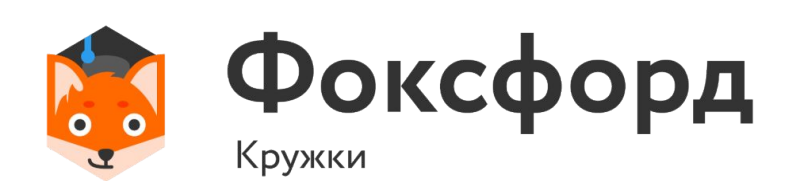

- Python 2.x
- $\cdot$  a=int(input())
- b=int(input())
- print(a/b)

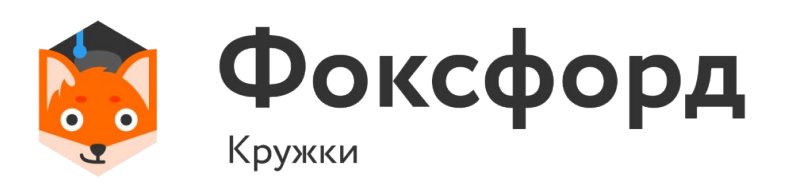

- $\gg 1$ >> 2
- $\Rightarrow$  0

### **Арифметические действия** Деление

### Арифметические действия Деление

- Python 3.x
- $\cdot$  a=int(input())
- $\cdot$  b=int(input())
- $print(a/b)$

В Python 3.х результат операции деления - всегда float

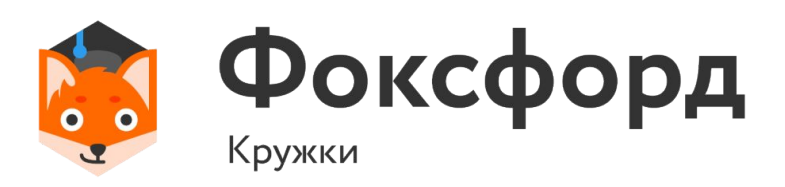

- $>> 1$  $\Rightarrow 2$
- $>> 0,5$

- Python 3.x
- $\cdot$  a=int(input())
- $\cdot$  b=int(input())
- $print(a//b)$

В Python 3.х результат операции div - всегда int.

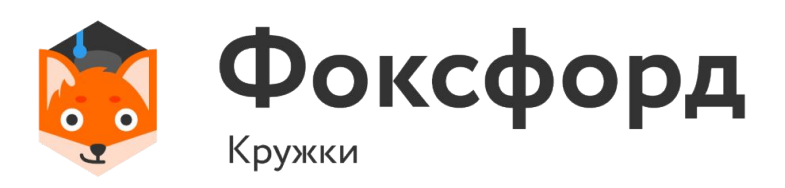

 $\gg$  5  $>> 3$ 

 $>> 1$ 

// - операция целочисленного деления

- Возвращает int
- Работает с округлением вниз

Фактически, «отбрасывает» дробную часть результата деления.

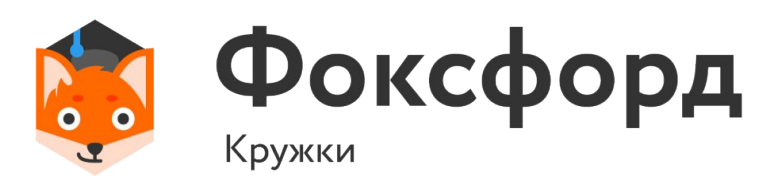

 $>>5$  $>>3$ 

 $>>1$ 

- Python 3.x
- $\cdot$  a=int(input())
- $\cdot$  b=int(input())
- print(a%b)

В Python 3.х результат операции div - всегда int.

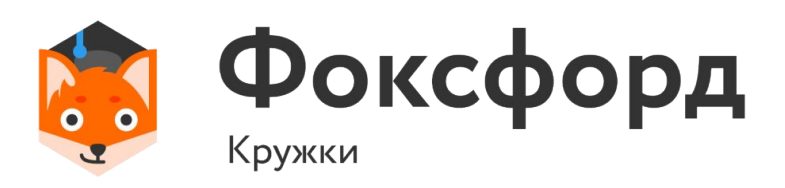

 $\gg$  5  $>> 3$ 

 $\Rightarrow 2$ 

% - операция взятия остатка

- Возвращает int
- Работает с округлением вниз

Фактически, «отбрасывает» дробную часть результата деления.

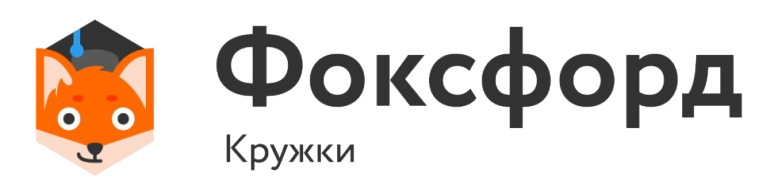

 $>>5$  $>>3$ 

 $\Rightarrow$ 

## Задача №1

Длина Московской кольцевой автомобильной дороги - 109 километров. Байкер Вася стартует с нулевого километра МКАД и едет со скоростью *у* километров в час. На какой отметке он остановится через *t* часов?

### Входные данные

Программа получает на вход значения *v и t.* Если v>0, то Вася движется в положительном направлении по МКАД, если же значение v<0, то в отрицательном.

### Выходные данные

Программа должна вывести целое число от 0 до 108 - номер отметки, на которой остановится Вася.

### Примеры

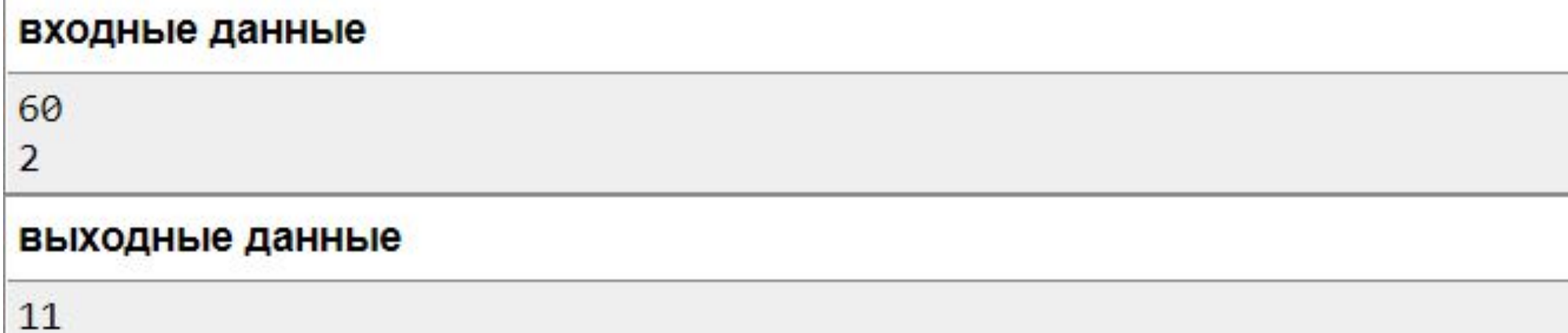

### входные данные

 $-1$ 

1

### выходные данные

108

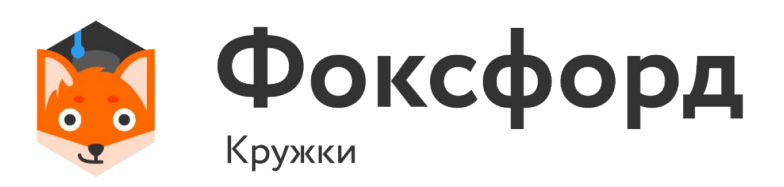

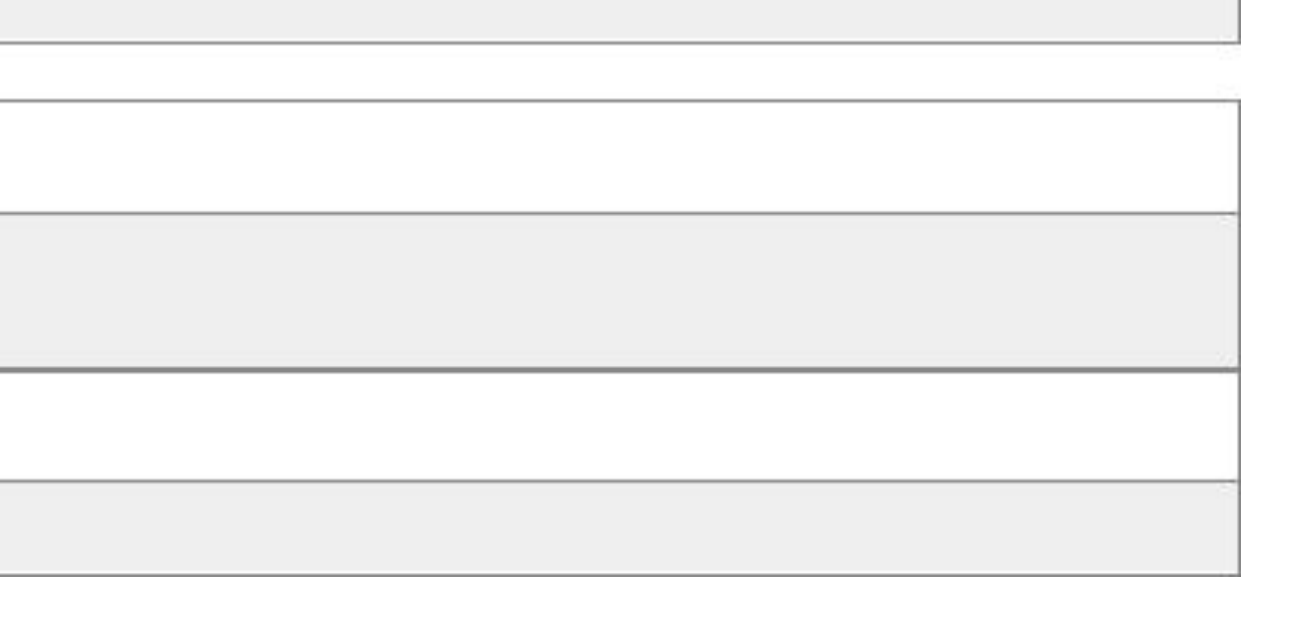

v=int(input()) t=int(input()) x=v\*t%109 print(x)

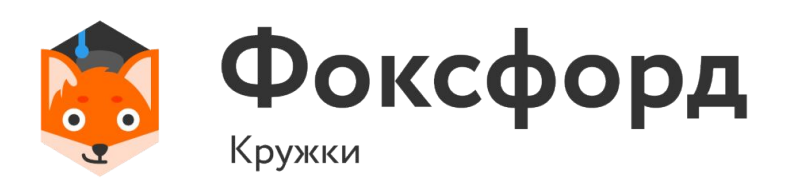

## **Задача №1**

## Задача №2

Дано число. С начала суток прошломинут. Определите, сколько часов и минут будут показывать электронные часы в этот момент.

Программа должна вывести два числа: количество часов (от 0 до 23) и количество минут (от 0 до 59). Учтите, что число может быть больше, чем количество минут в сутках.

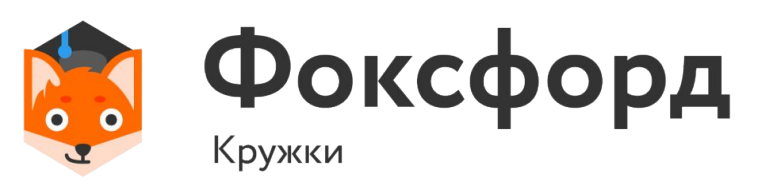

 $a = int(input())$  $b = int(input())$  $tm = a*60+b$ tm%=1440 print(tm//60, tm%60)

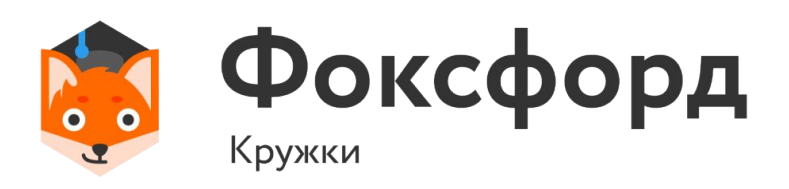

## **Задача №2**

 $a = int(input())$  $b = int(input())$  $tm = a*60+b$ tm%=1440 print("{0:02}:{1:02}".format(tm//60, tm%60))

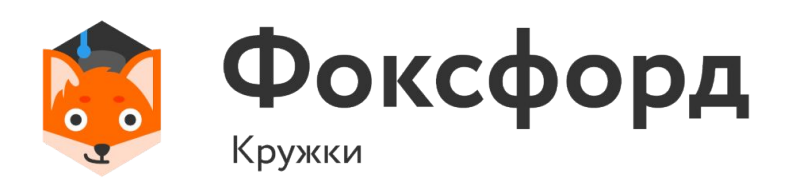

## **Задача №2**

## Задача №3

Дано целое число n. Выведите следующее за ним четное число. При решении этой задачи нельзя использовать условную инструкцию if и циклы.

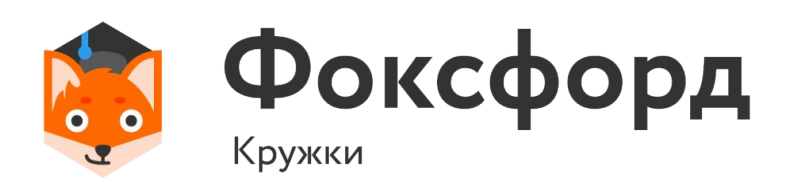

 $n = int(input())$  $n = (n+1)/2$  $n*=2$ print(n)

Округление всегда происходит в сторону меньшего числа!

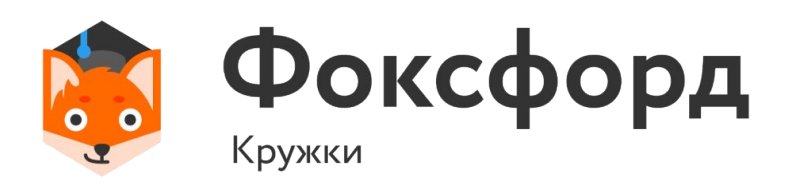

## **Задача №3**

# Спасибо за внимание!

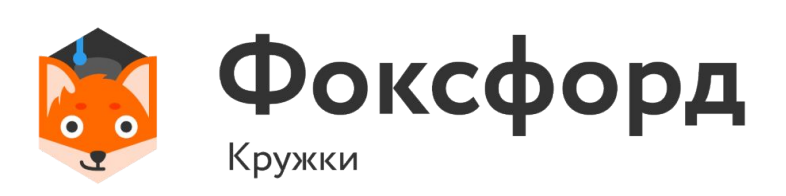